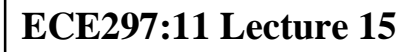

# **Elliptic Curve Cryptosystems**

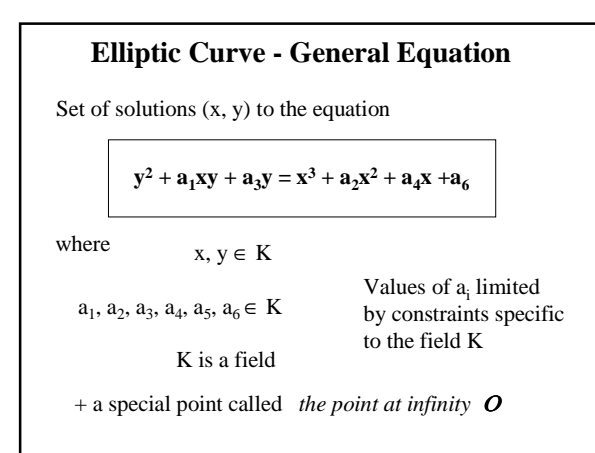

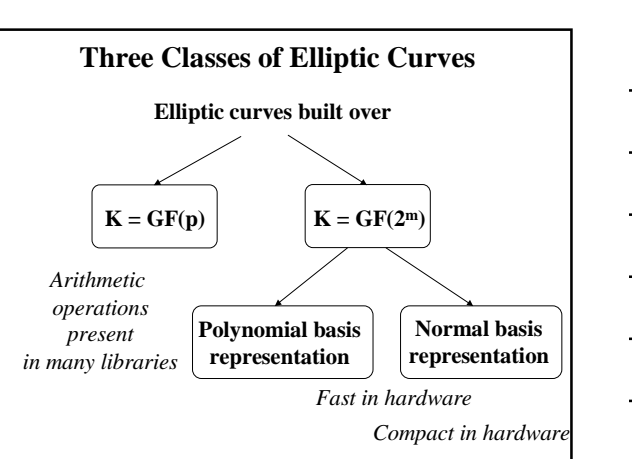

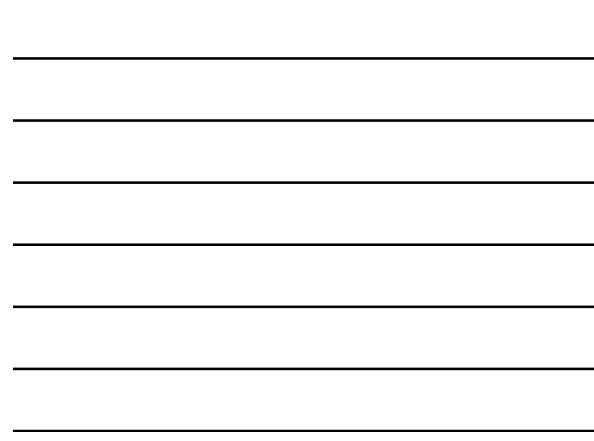

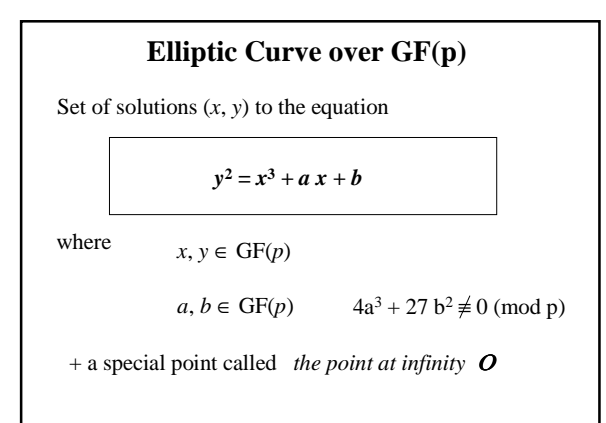

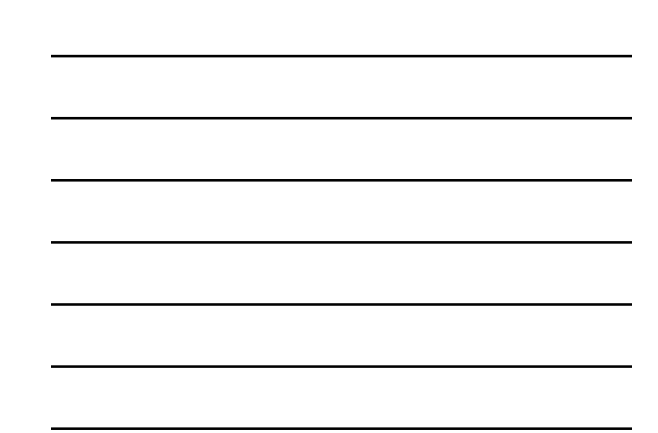

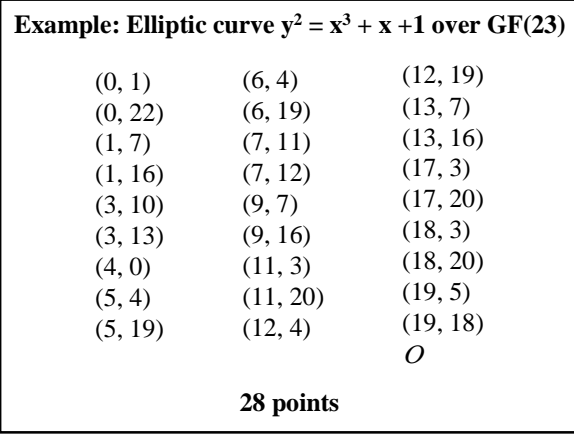

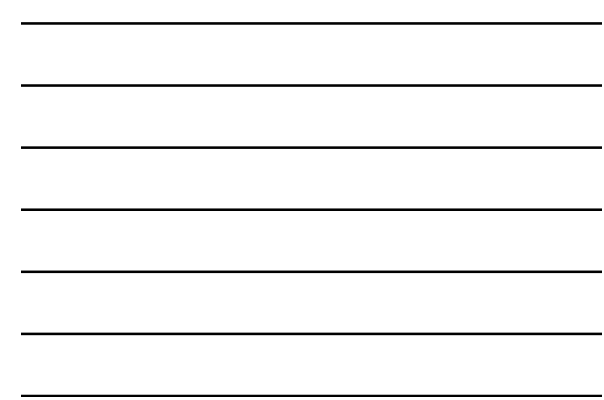

## **Generating a point of an elliptic curve (1)**

#### **1. Choose** *x* e.g., *x*=3

- **2. Compute**  $z = y^2 = x^3 + a x + b$ e.g.,  $z = 3^3 + 1 \cdot 3 + 1 \pmod{23} = 8$
- **3. If**  $z = 0$ , then  $y=0$  and there is only <u>one point</u>,  $(x,0)$ , **with the given** *x* **coordinate**

### **Generating a point of an elliptic curve (2)**

### **Otherwise**

```
4. Verify whether there exists y such that z = y^2 \pmod{p}using Euler's criterion, i.e., check whether
       z^{(p-1)/2} = 1 \pmod{p}
```
**(if this is the case** *z* **is called a** *quadratic residue mod p***)** e.g.,  $8^{(23-1)/2} \pmod{23} = 8^{11} \pmod{23} =$ 

 $= (8<sup>8</sup> \text{ mod } 23)(8<sup>2</sup> \text{ mod } 23)(8<sup>1</sup> \text{ mod } 23) \text{ (mod } 23) =$  $= 4$   $18$   $8 \pmod{23} = 1$ 

**If Euler's criterion** is not met  $(i.e., z^{(p-1)/2} \neq 1 \pmod{p}$ , **then there is no point of the given elliptic curve with the given** *x* **coordinate**

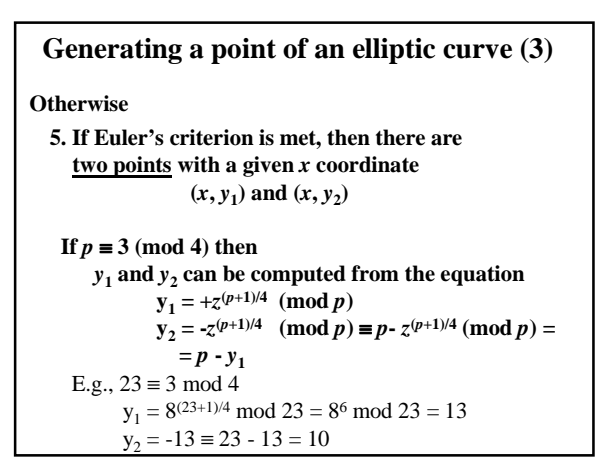

**Addition of two points on the elliptic curve over GF(p) (1) P** =  $(X_1, Y_1)$  **Q** =  $(X_2, Y_2)$ **Case 1: Case 2:**  $P + Q = Q + P = P$  $x_2=x_1$  and  $y_2 = -y_1$  $P + Q = Q$  $R = P + Q = (x_3, y_3)$  $Q = -P$ 

**Case 3:**  $x_3 = \lambda^2 - x_1 - x_2$  $y_3 = \lambda (x_1 - x_3) - y_1$ **Addition of two points on the elliptic curve over GF(p) (2)** where  $\lambda = \frac{y_2 - y_1}{x}$ Case 3a: if  $P \neq Q$ Case 3b: if  $P = Q$  $\frac{y_2 - y_1}{x_2 - x_1} = (y_2 - y_1) (x_2 - x_1)^{-1}$  $λ = \frac{3x_1^2 + a}{2x_1^2}$  $\frac{x_1 + a}{2y_1} = (3x_1^2 + a)(2y_1)^{-1}$ 

**Example: Addition of points on the elliptic curve**  $y^2 = x^3 + x + 6$  over GF(11)  $P = (2, 7)$  $2P = P + P = (2, 7) + (2, 7)$  $\lambda = (3 \cdot 2^2 + 1) (2 \cdot 7)^{-1} \mod 11 =$  $= 2 \cdot 3^{-1} \mod 11 = 2 \cdot 4 \mod 11 = 8$  $x_3 = 8^2 - 2 - 2 \mod 11 = 9 - 2 - 2 \mod 11 = 5$  $y_3 = 8 (2 - 5) - 7 \mod 11 = 9 - 7 \mod 11 = 2$ **2P = (5, 2)**

**Example: Addition of points on the elliptic curve**  $y^2 = x^3 + x + 6$  over GF(11)  $P = (2, 7)$   $2P = (5, 2)$  $3P = P + 2P = (2, 7) + (5, 2)$  $\lambda = (2-7) (5-2)^{-1} \text{ mod } 11 =$  $= 6 \cdot 3 \mod 11 = 6 \cdot 4 \mod 11 = 2$  $x_3 = 2^2 - 2 - 5 \mod 11 = 4 - 2 - 5 \mod 11 = 8$  $y_3 = 2 (2 - 8) - 7 \mod 11 = 10 - 7 \mod 11 = 3$ **3P = (8, 3)**

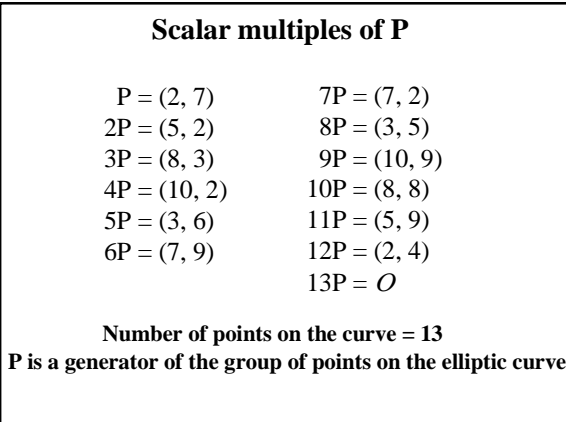

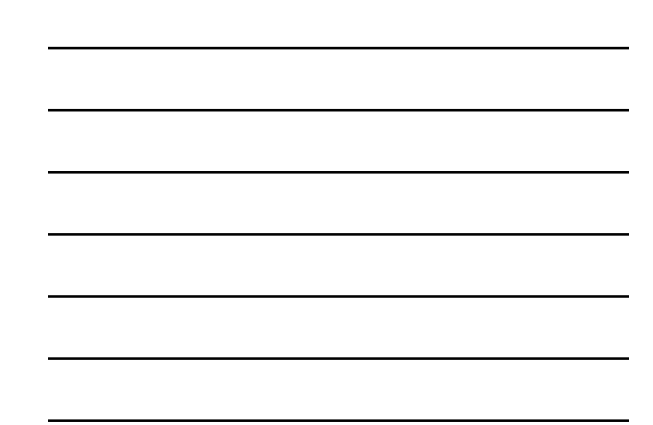

**Number of points on the curve #E(GF(p)) = order of an elliptic curve = cardinality of an elliptic curve Hasse's Theorem**  $p+1-2\sqrt{p} \leq #E(GF(p)) \leq p+1+2\sqrt{p}$ 

e.g.,

order of a curve over GF(11)  $11+1 - 2\sqrt{11} \leq \#E(GF(11)) \leq 11+1+ 2\sqrt{11}$  $5.37 \leq #E(GF(11)) \leq 18.63$ 

order of the curve  $y^2 = x^3 + x + 6$  over GF(11) = 13

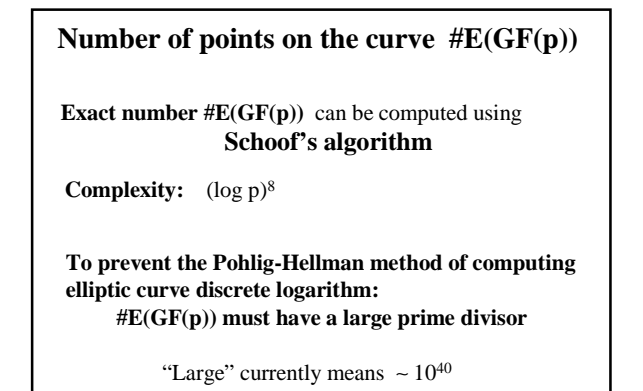

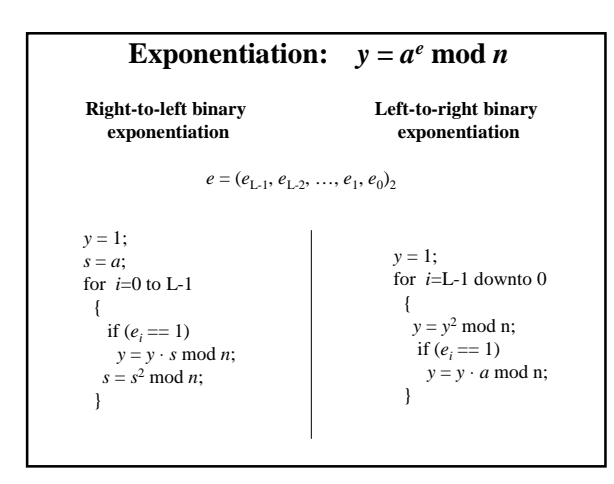

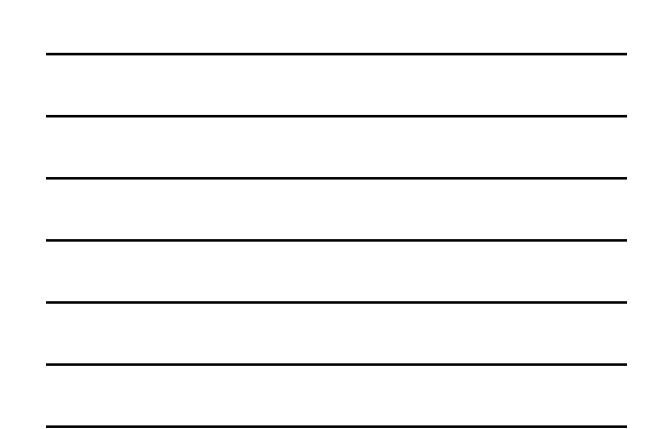

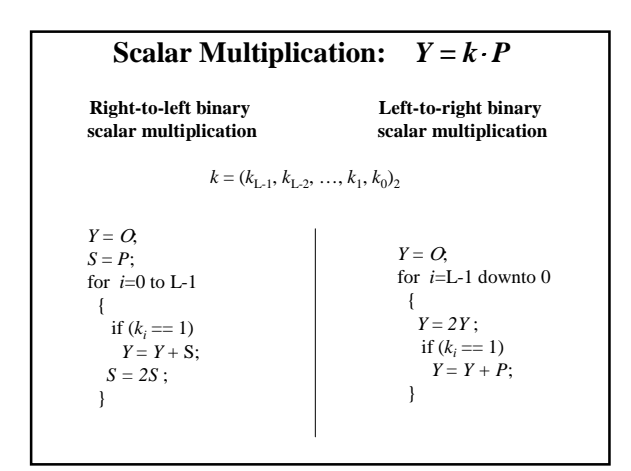

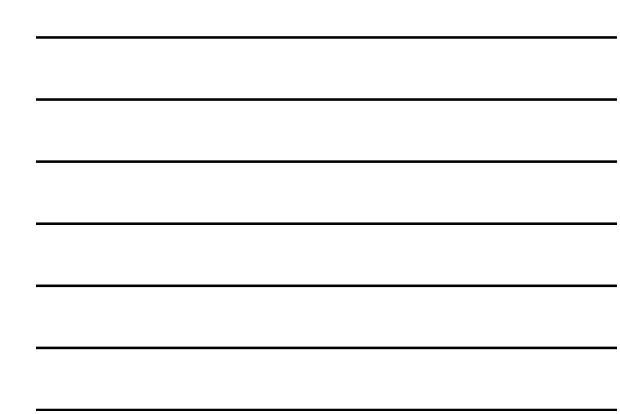

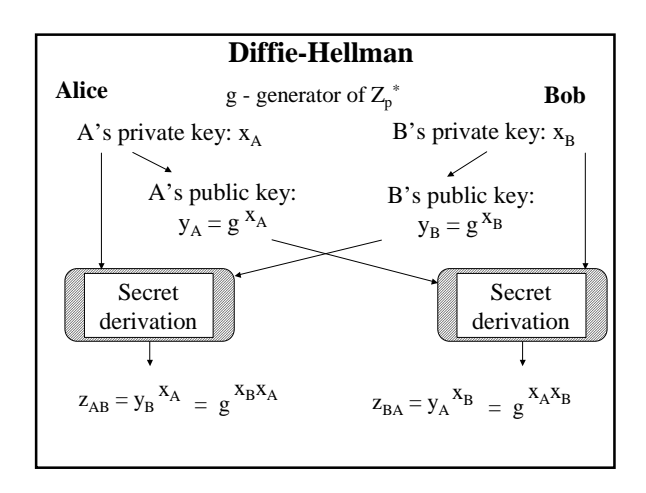

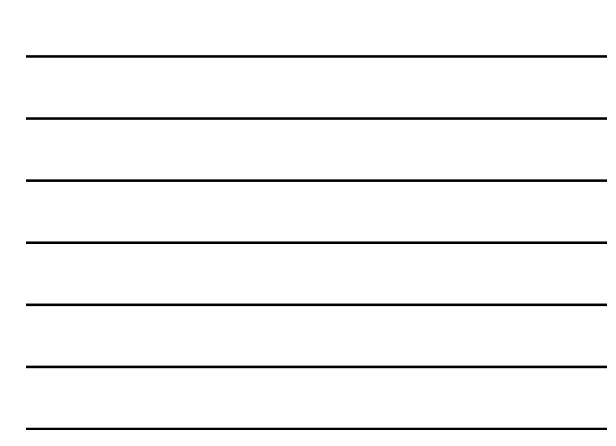

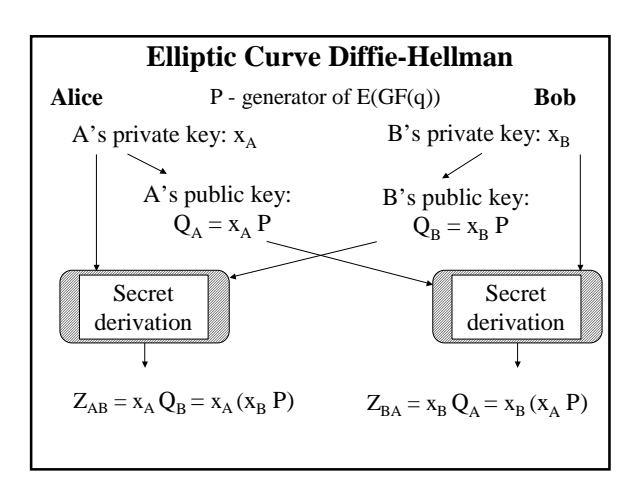

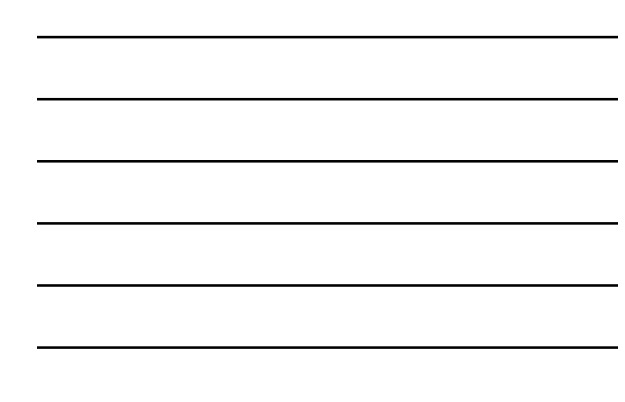

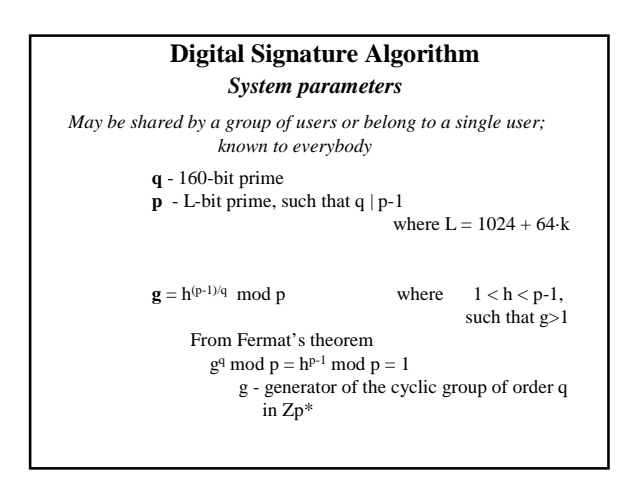

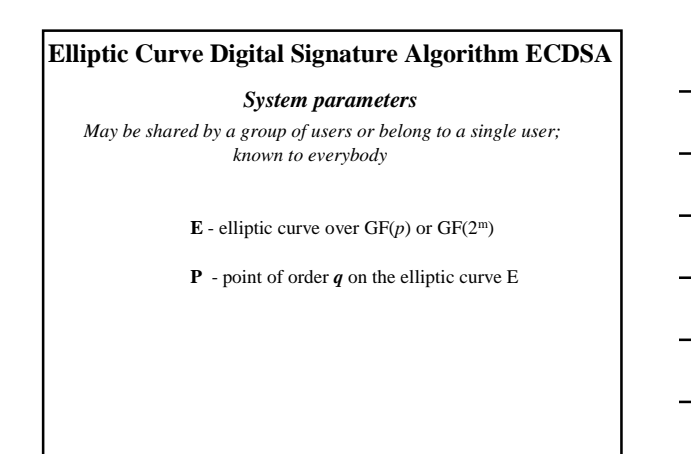

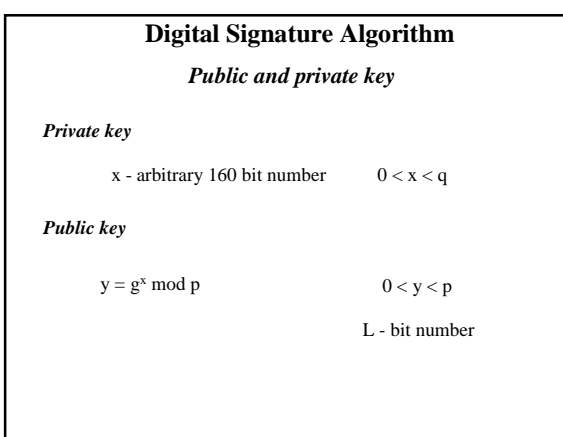

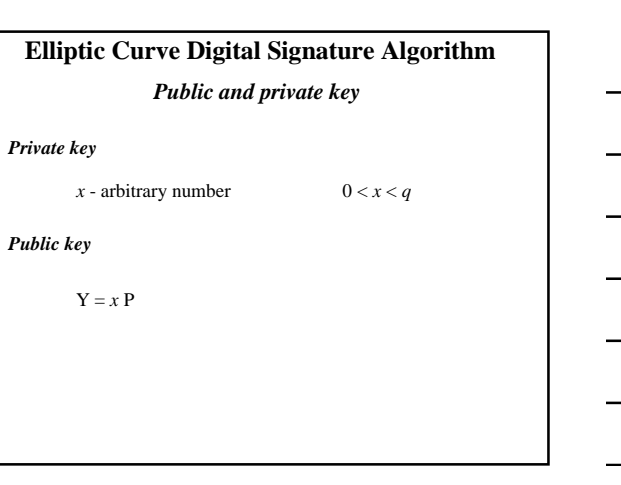

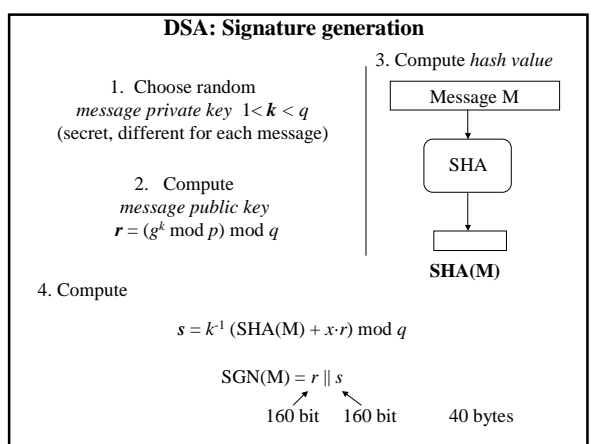

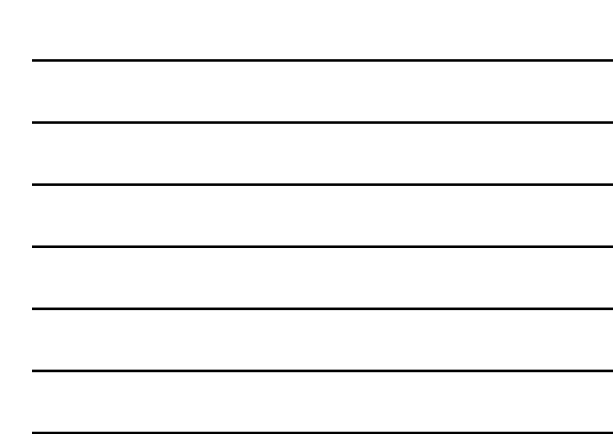

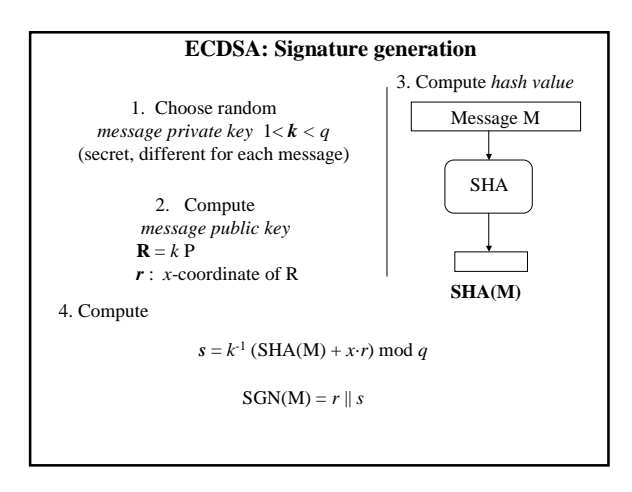

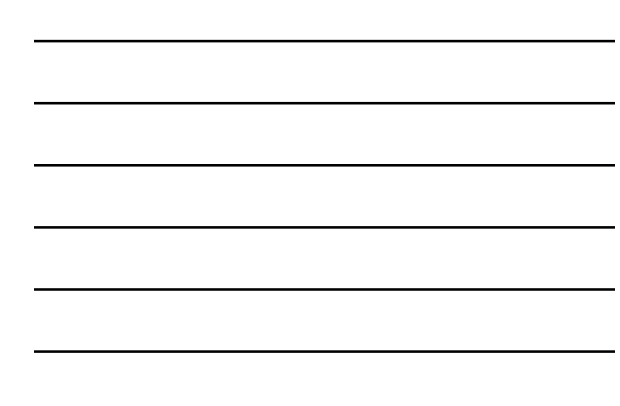

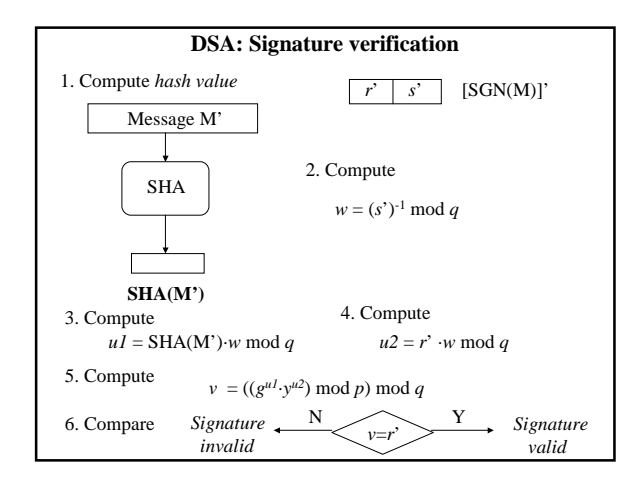

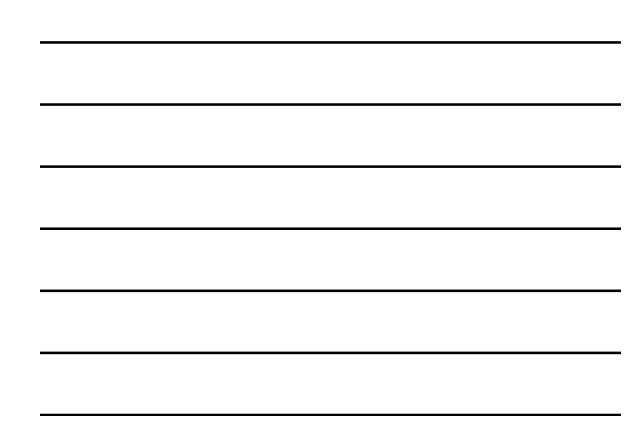

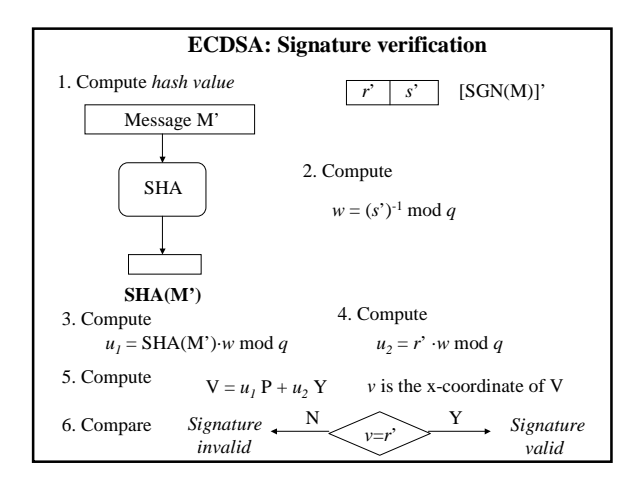

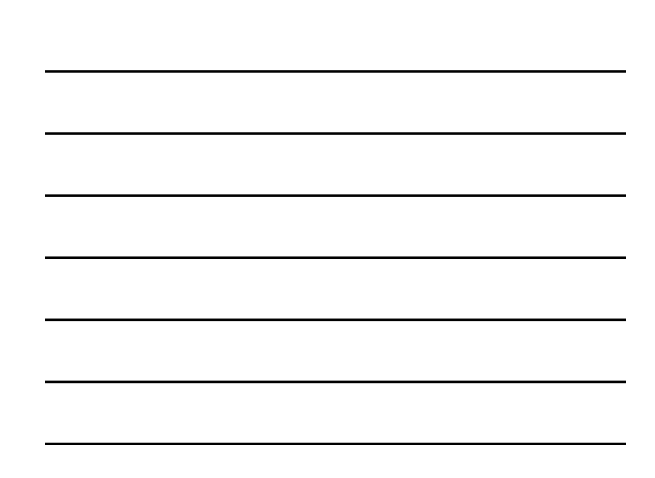

## **El-Gamal Encryption**

*System parameters*

*May be shared by a group of users or belong to a single user; known to everybody*

**p** - prime

**g -** generator of the group Zp\*

## **Elliptic Curve El-Gamal Encryption** *System parameters*

*May be shared by a group of users or belong to a single user; known to everybody*

 $\mathbf{E}$  - elliptic curve over  $GF(p)$  or  $GF(2^m)$ 

**P** - generator of the group of points on the elliptic curve

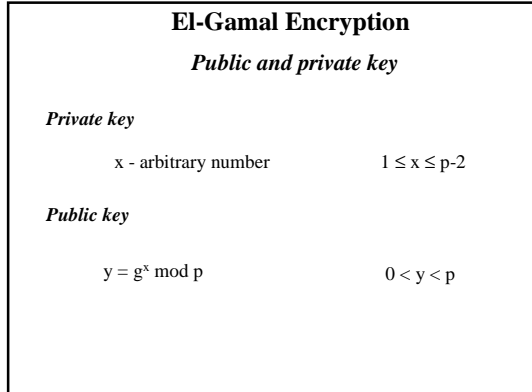

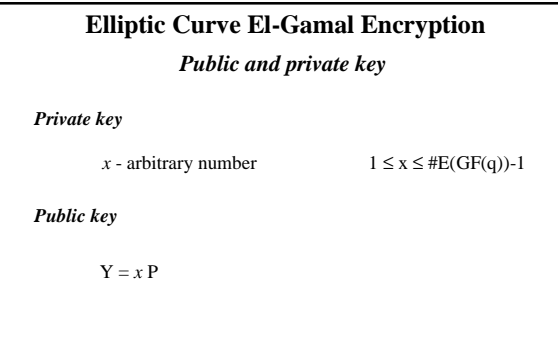

## **El-Gamal: Encryption**

1. Choose random *message private key* 1 ≤ *k* ≤ p-2, relatively prime with p-1 (secret, different for each message)

> 2. Compute *message public key*  $r = g^k \mod p$

3. Compute

 $c = y^k \cdot M \mod p$ 

 $C(M) = r || c$ 

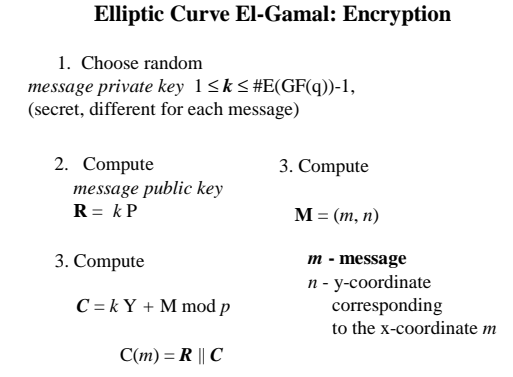

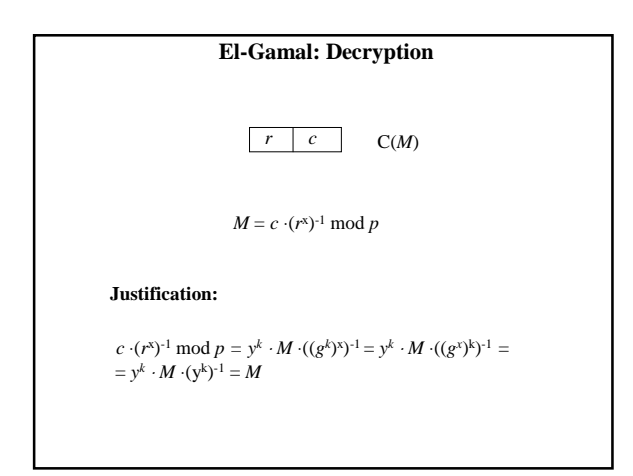

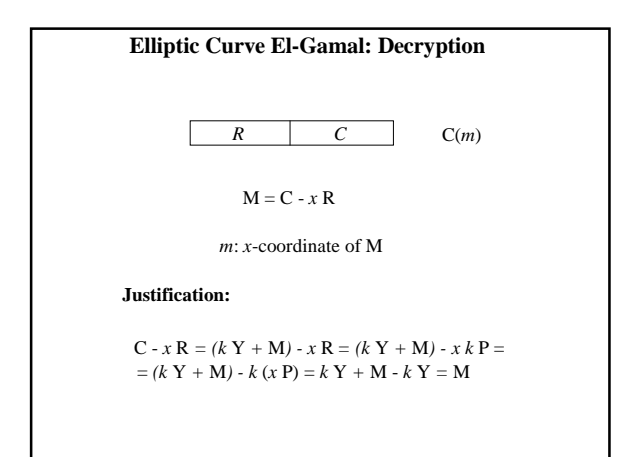

## **Menezes-Vanstone Elliptic Curve Cryptosystem**

#### *System parameters*

*May be shared by a group of users or belong to a single user; known to everybody*

- $\mathbf{E}$  elliptic curve over  $GF(p)$  or  $GF(2^m)$
- **P** generator of the group of points on the elliptic curve

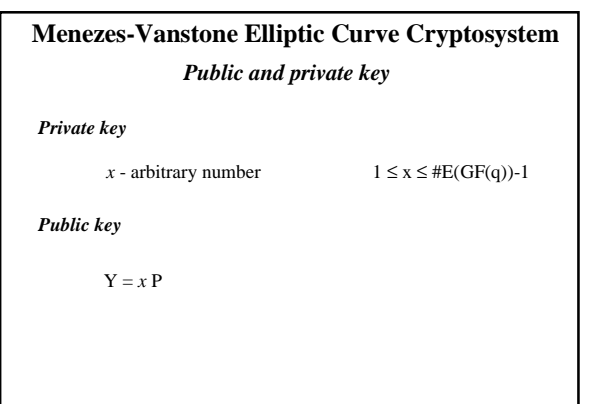

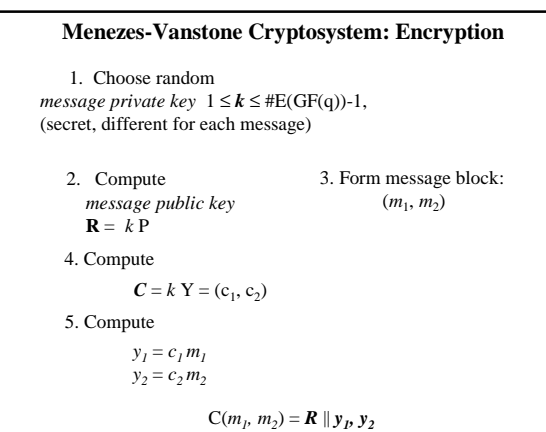

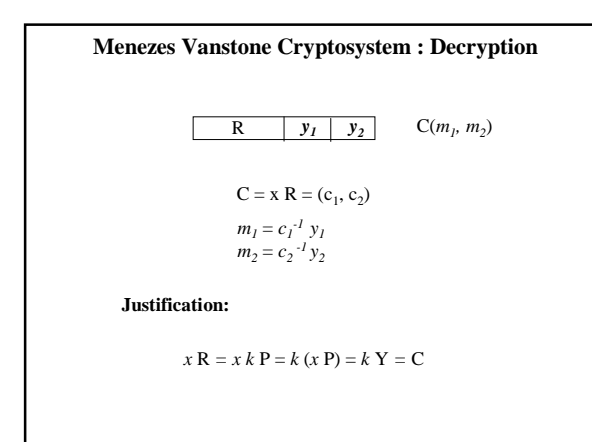